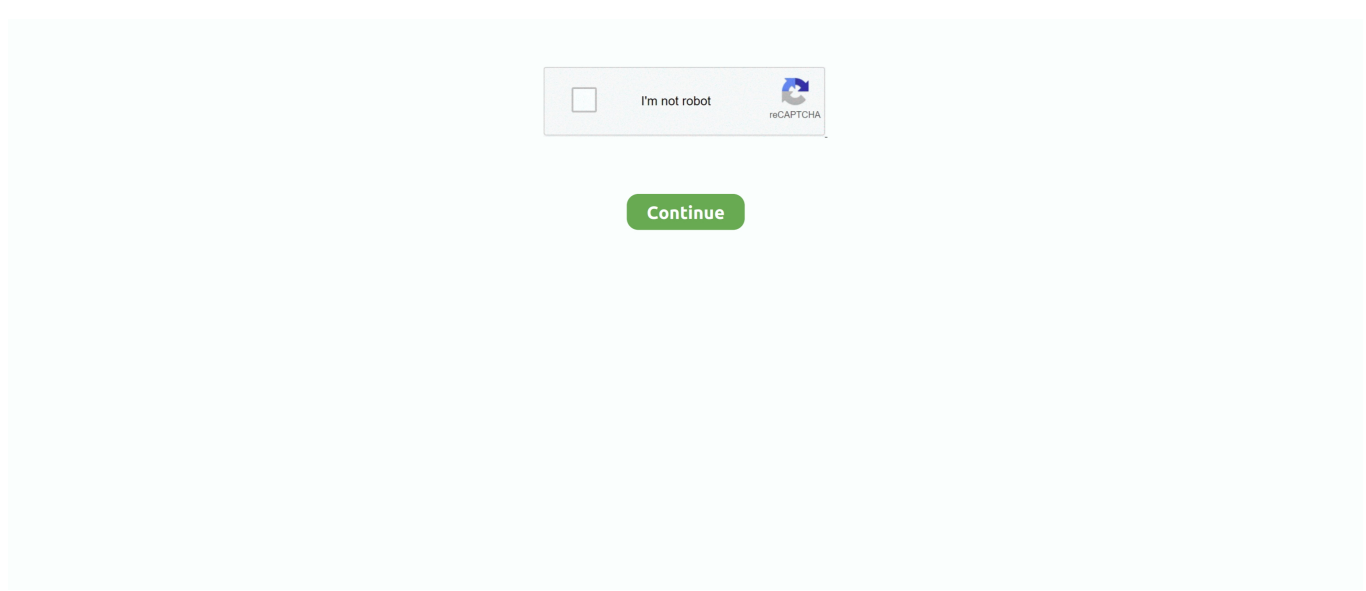

## **Airbrush For Photoshop Download**

Learn how to use airbrush in Adobe Photoshop.Don't forget to check out our site http://howtech.tv/ for more .... How to make a simple airbrush for freeDo you have a question? Ask me on Discord: https://discord.gg/zhjP2Wy .... Menu: Help > Photoshop Online Shortcut: – Version: 6.0, 7.0, CS, CS2, CS3 See also: – CS2 ... CS3 Bridge 2.0 (and Photoshop CS3) now ships with its own downloading utility for ... Menu: – Shortcut: Bthen Airbrush button from the options bar .... ... extra custom-built brush sets are available for download and installation from websites specializing in Photoshop Elements resources. Airbrush The Airbrush ...

## **airbrush**

airbrush, airbrush kit, airbrush makeup, airbrush paint, airbrush near me, airbrush shirts, airbrush compressor, airbrush tanning near me, airbrush foundation, airbrush shirts near me, airbrush meaning, airbrush flawless foundation, airbrush 4pda, airbrush mod apk, airbrush app

## **airbrush kit**

## **airbrush meaning**

f8738bf902